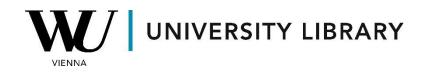

## Forecasts

## in Eikon with Datastream

## **Students Manual**

In Eikon with Datastream, you have access to forecast values from IBES, covering forecasted Earnings per Share, EBIT, and other financial parameters. These values represent the consensus of forecasts from IBES experts and are presented as mean values.

To access historical forecasted values from IBES, you'll need to use the Datastream Add-on in Excel. Within the "Find Series" bar, select all the necessary companies for your search. Make sure to check the box next to "RIC" if you're searching for companies using their tickers.

|     | Time Series Reques                   | t Toggle to Static Request                                 |                  |                                      |              | ×             |
|-----|--------------------------------------|------------------------------------------------------------|------------------|--------------------------------------|--------------|---------------|
|     | Series/ fx a                         | ✓ RIC                                                      |                  | ~                                    | Find Ser     |               |
|     | Datatypes/<br>Expressions <b>f</b> x |                                                            |                  | × 🛐                                  | Datatyp      | es            |
|     | Start Date<br>End Date               | -2Y × 🛐                                                    | Frequency Daily  | ~ <b>5</b>                           |              |               |
| ib  | es                                   |                                                            | × Search Ac      | Share Search Refer<br>Ivanced Search | ence My Se   | elections (0) |
| All | Equities (filtered)                  |                                                            | Export 🗷         | 1-2000 of 7 461 Net                  | xt > Sort by | Ranking 🗸     |
|     | □ ▼                                  | Name <b>V</b>                                              |                  | Symbol                               | Source       | Currency      |
|     | >                                    | 12 Month Forward Earnings Per Share                        |                  | EPS1FD12                             | IBES         | Y             |
| ng  | >                                    | 12 Month Trailing Earnings Per Share                       |                  | EPS1TR12                             | IBES         | Y             |
|     | >                                    | Earnings Per Share Mean FY1<br>Earnings Per Share Mean FY2 | EPS1MN<br>EPS2MN | IBES                                 | Y            |               |
|     |                                      | Lannings Fer Share mean F12                                |                  | EP32PIN                              | 1003         | 1.1           |

Change the Frequency to Annual before submitting the request, as all forecasted values are provided in an annual format.

| Start Date -2Y            | Y 🛐 Frequ             | ency Daily ~                   |      |
|---------------------------|-----------------------|--------------------------------|------|
| 5 J 5 J                   | v 💽                   | Daily                          |      |
| End Date                  | *                     | Weekly                         |      |
|                           |                       | Monthly                        | -    |
| isplay Custom Header Edit | Hyperlink to Series I | Quarterly                      | a    |
| isplay Row Titles         | Hyperlink to Dataty   | Yearly                         |      |
| isplay Column Titles      | Display Expression —  | Select Additional Parameters 🔸 |      |
| hispidy coldinii fides    | Endpier, expression   | Quarteriy-L                    | Jate |